### **Instruções para a prova (leia antes de começar):**

- 1) A prova tem a duração de 1h50min.
- 2) A prova é individual.

## **Questão 1** (6 pontos)

```
Escreva uma função que permita juntar (concatenar) 3 vetores de números inteiros
Definição da função: static int[] concatenar ( int L1[], int L2[], int L3[] )
```
Exemplo:

Para os vetores L1=[11, 22], L2=[55, 44, 11], L3=[88, 99, 22, 44] a resposta deve ser [11, 22, 55, 44, 11, 88, 99, 22, 44].

#### **Questão 2** (4 pontos)

Escreva uma função que permita imprimir os 100 primeiros números inteiros, **pares** maiores que zero e múltiplos de 3 e de 5.

Definição da função: static void imprimirNumeros( )

#### **Questão 3** (6 pontos)

Qual é o resultado da execução do seguinte método?

```
  static void triangulo () { 
          int i, j; 
     int M[1] = new int[6][6];for (i=5; i>=0; i=i-1) {
           for (j=i; j<6; j=j+1) {
               if (i == j) {
                    M[i][j] = 1;             }
                            else {
                    M[i][j] = M[i+1][j] + M[i][j-1];             }
                    }
           }
     for (i=0; i<6; i=i+1) {
           for (j=0; j<6; j=j+1) {
                            System.out.print(M[i][j]+" ");
         }
                   System.out.print("\n");
          }
    }
```
#### **Questão 4** (6 pontos)

Escreva uma função que permita verificar se existem pelo menos 5 números iguais em um vetor de números inteiros.

```
Definição da função: static boolean cinco( int v[] )
```
Exemplos:

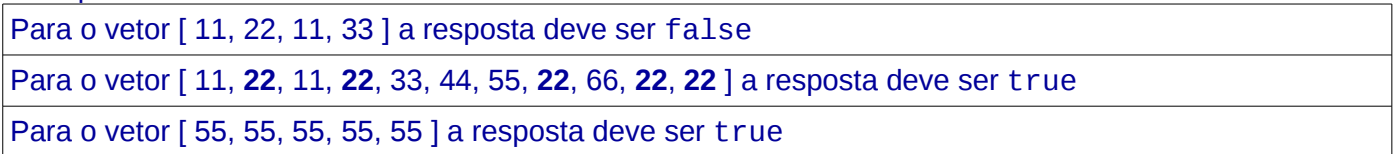

#### **Questão 5** (6 pontos)

Crie uma função para determinar o menor valor presente na diagonal secundária de uma matriz (quadrada ou retangular) dada como entrada.

Definição da função: static int menorValor( int M[][] )

**Limitação:** Sua implementação deve ser eficiente e somente os elementos que estão na diagonal deverão ser consultados. Não serão aceitas soluções que considerem laços aninhados (apenas 1 laço é suficiente).

## **Questão 6** (6 pontos)

Escreva uma função que permita verificar se existem pelo menos duas linhas idênticas. Definição da função: static boolean linhasIdenticas( int M[][] )

Exemplos:

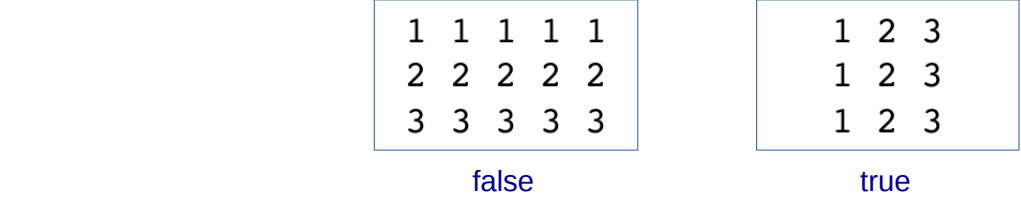

# **Questão 7** (6 pontos)

Considere o método particiona. Avalie o método com os seguintes elementos

 $p = 0$  $r = 9$  $A = \{99, 33, 55, 77, 11, 22, 88, 66, 33, 44\}$ 

```
  static int particiona ( int A[], int p, int r ) {
        int i, j, x, aux;
   x = A[r];i = p-1;for (j=p; j<=r-1; j=j+1) {
        if (A[j]>=x) {
           i = i+1;aux = A[i];A[i] = A[j];A[j] = aux;    }
    }
    aux = A[i+1];
    A[i+1] = A[r];A[r] = aux;
    return i+1;
  }
```
(a) Qual a resposta do método (i.e., indique o número inteiro que o método devolve): [2 pontos]

…………………………..

(b) Apresente o vetor A após a execução do método. [4 pontos]

A = ………………………..……………………………………………………………………………………..